## **Installer - Feature #37261**

# **Add gitlab CI config**

03/14/2024 10:53 AM - dosas please\_edit\_me

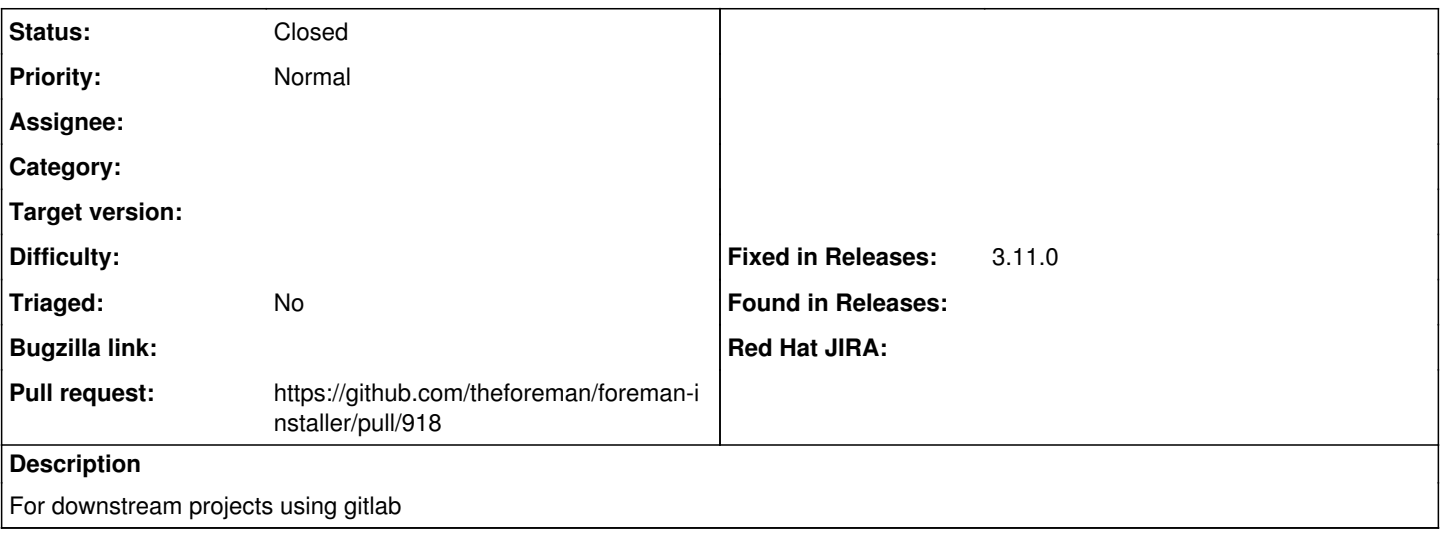

#### **Associated revisions**

**Revision a500834d - 04/09/2024 08:52 AM - dosas please\_edit\_me**

Fixes #37261 - Add gitlab ci configuration

#### **History**

## **#1 - 03/14/2024 02:23 PM - The Foreman Bot**

*- Status changed from New to Ready For Testing*

*- Pull request https://github.com/theforeman/foreman-installer/pull/918 added*

### **#2 - 04/09/2024 08:52 AM - The Foreman Bot**

*- Fixed in Releases 3.11.0 added*

#### **#3 - 04/09/2024 09:00 AM - dosas please\_edit\_me**

*- Status changed from Ready For Testing to Closed*

Applied in changeset [installer|a500834d5a154303ed671396c2e4a2d530178bad.](https://projects.theforeman.org/projects/puppet-foreman/repository/installer/revisions/a500834d5a154303ed671396c2e4a2d530178bad)